# **Servomex XENTRA 4900**

## XENTRA 4900 communication protocol

[Supported device types and versions](#page-0-0) [Communication line configuration](#page-0-1) [Communication station configuration](#page-0-2) [I/O tag configuration](#page-0-3) **[Literature](#page-1-0)** [Changes and modifications](#page-1-1) [Document revisions](#page-1-2)

## <span id="page-0-0"></span>**Supported device types and versions**

Communication supports reading data from **Servomex XENTRA 4900** devices.

## <span id="page-0-1"></span>**Communication line configuration**

Required communication line parameters:

- Communication line category: [Serial](https://doc.ipesoft.com/display/D2DOCV22EN/Serial+and+Serial+Line+Redundant).
- Baud rate of 2400,4800,9600 or 19200 Bd according to the device settings.
- The number of stop bits according to the device settings.
- The number of data bits according to the device settings.
- Parity according to the device settings.

For other parameters, see the topic [Communication line - configuration dialog box.](https://doc.ipesoft.com/pages/viewpage.action?pageId=84365691)

## <span id="page-0-2"></span>**Communication station configuration**

- Communication protocol: **Servomex XENTRA**.
- The station address is not used (one XENTRA device is being connected on the line)

## Station protocol parameters

The following station protocol parameters can be defined:

#### **Table 1**

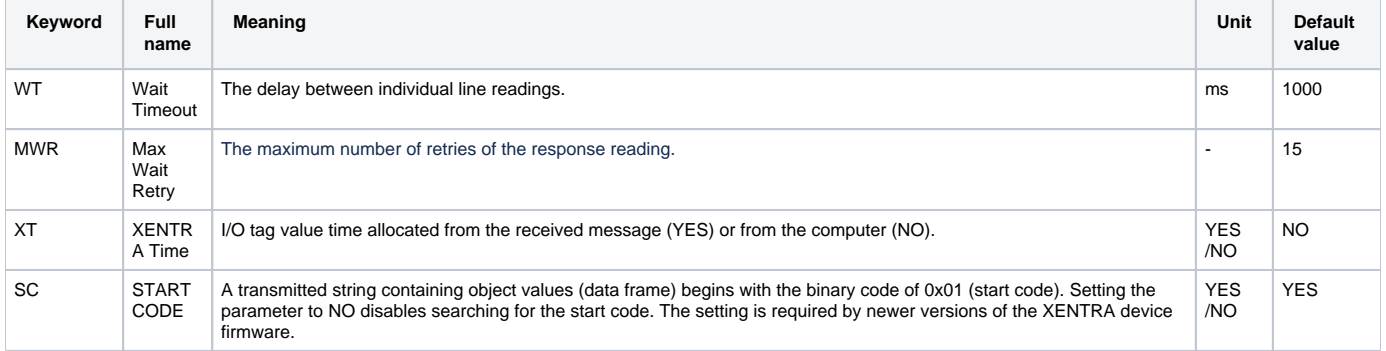

A string containing the protocol parameters is being defined as follows:

Keyword=value;Keyword=value; ...

#### Example:

WT=2000;MWR=40;

If a keyword with an invalid value is used in the initialization string, a corresponding default value according to table 1 will be used.

## <span id="page-0-3"></span>**I/O tag configuration**

Possible I/O tag types: **Ai** (Analog Input) or **TiA** (Absolute Time Input).

Example of received data message:

14-07-97;16:15:32;06; O2 ; 20.95; % ; CO ; 6.2;vpm; NO ; 3.5;vpm; NOx ; 0.2;vpm;||||||; 0.0; mA;||||||; 0.0; mA;1EBF;

From the message format implies, that individual items are semi-colon separated (;) - it defines I/O tag addressing. In the tab Address of the I/O tag configuration dialog box, there is required one number - item index in the data packet. Index is defined as a decimal number from 1 (or as a hexadecimal number with a hash at the beginning, e.g. #0A). It means that the index of 1 contains the item **14-07-97**, the index of 5 contains the item **20.95**, the index of 8 contains the item **6.2**, etc.

**Ai type:** there can be used just the indexes (addresses) of I/O tags, which can be converted to a real number. In the example above: indexes (addresses) of 3,5,8,11,14,17 and 20 (their values are: 6.0, 20.95, 6.2, 3.5, 0.2, 0.0 and 0.0). If the item can't be converted to a real number, the I/O tag value is invalid.

**TiA type:** there can be configured only one I/O tag of TiA type - the index (address) of 0. The I/O tag gets the time and date from the items with indexes 1 and 2. In the example above - it is the value of 16:15:32 14-07-1997.

## **I/O tag value time**

Times of new values of I/O tags can be:

- acquired from the data packet (identical with the value of the I/O tag of TIA 0)
- real-time of the computer, when the value was assigned to.

One of the options is being defined by means of the station protocol parameter XT (see table 1).

### <span id="page-1-0"></span>**Literature**

-

-

## <span id="page-1-1"></span>**Changes and modification**

## <span id="page-1-2"></span>**Document revisions**

- Ver. 1.2 February 8th, 2000 update of 4.07 and 4.10 versions
- Ver. 1.3 April 12th, 2002 the protocol parameters SC added

ത **Related pages:**

[Communication protocols](https://doc.ipesoft.com/display/D2DOCV22EN/Communication+Protocols)